# **Linear interpolation**

We have a table containing the \$y\$-values of a certain measurement, which match the \$x\$values 1, 2, 3,..., 100. To estimate the  $y$  s\$ result that matches the  $x\$ -value  $x \$  s\$ — which lies between the successive whole  $x\$ -values  $x$  is and  $x$  {i+1}\$ — we use the formula for *linear interpolation*:  $\{ y_s = y_i + (x_s - x_i) \frac{f}{f - x_i} \}$   $\{ (x_{i+1}, y_{i+1}) \}$   $\{ (x_{i+1}, y_{i+1}) \}$   $\}$ 

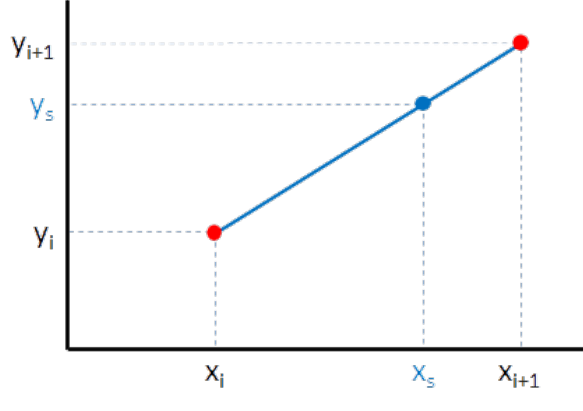

example of linear [interpolation](http://www.pythia.ugent.be/pythia-files/PROG0089/lin_interpolatie.png)

## **Assignment**

1. Write a function linearInterpolation that takes two arguments. The first argument must be a list with 100 integers and the second argument must be a float between 1 and 100. The list represents the \$y\$-values which match the \$x\$-values \$1, 2, \ldots, 100\$. The function returns the \$y\$-value which corresponds with the \$x\$-value given by the second argument. If the arguments do not meet the right conditions, an error message must be printed and the value None must be returned. Look at the example below to understand these error messages.

# **Example**

>>> linearInterpolation(list(range(1, 101)), 10.75) 10.75 >>> linearInterpolation(list(range(1, 101))[::-1], 10.75) 90.25 >>> linearInterpolation([42] \* 100, 10.75) 42.0 >>> linearInterpolation(42, 10.75) Expected type: <class 'list'>, Received type: <class 'int'> >>> linearInterpolation(42, 0) Expected type: <class 'list'>, Received type: <class 'int'> >>> linearInterpolation([42], 10) Expected type: <class 'float'>, Received type: <class 'int'> >>> linearInterpolation([42], 10.75) Expected length: 100, Received length: 1 >>> linearInterpolation([42] \* 100, 100.75) Interpolation is only possible for the values 1 up to and including 100.

We beschikken over een tabel, waarvan de gegevens de \$y\$-waarden voor een bepaalde meting voorstellen. Daarin staan de meetresultaten die horen bij de \$x\$-waarden 1, 2, 3,…, 100. Om te schatten wat het resultaat \$y\_s\$ is dat hoort bij een \$x\$-waarde \$x\_s\$ — die tussen twee opeenvolgende gehele \$x\$-waarden \$x\_i\$ en \$x\_{i+1}\$ in ligt — maken we gebruik van de formule voor *lineaire interpolatie*:  $\{y_s = y_i + (x_s - x_i)\frac{r}{rac}(\frac{y_i + 1}{-y_i})\}$  $\{x_i + 1\} - x_i\}$ 

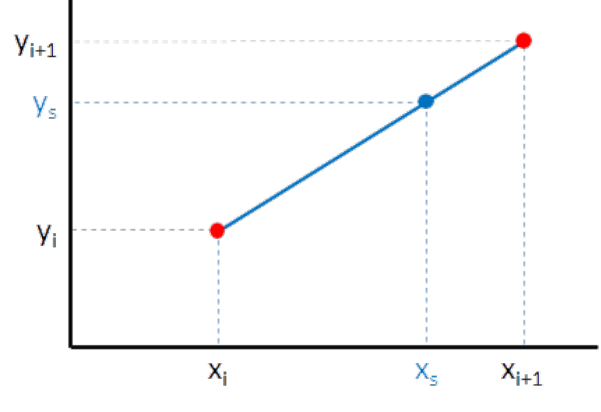

voorbeeld van lineaire interpolatie

#### **opgave**

1. Schrijf een functie lineaireInterpolatie die twee argumenten neemt. Het eerste argument moet een lijst met 100 getallen zijn en het tweede argument moet een float zijn tussen 1 en 100. De lijst stelt de \$y\$-waarden voor die horen bij de \$x\$-waarden \$1, 2, \ldots, 100\$. De functie geeft de \$y\$-waarde terug die correspondeert met de \$x\$-waarde die gegeven wordt door het tweede argument. Indien de argumenten niet aan de juiste voorwaarden voldoen, dan wordt een foutboodschap afgedrukt en de waarde None wordt teruggegeven. Bekijk het onderstaande voorbeeld om deze foutboodschappen te achterhalen.

### **Voorbeeld**

>>> lineaireInterpolatie(list(range(1, 101)), 10.75) 10.75 >>> lineaireInterpolatie(list(range(1, 101))[::-1], 10.75) 90.25 >>> lineaireInterpolatie([42] \* 100, 10.75) 42.0 >>> lineaireInterpolatie(42, 10.75) Verwachte type: <class 'list'>, Ontvangen type: <class 'int'> >>> lineaireInterpolatie(42, 0) Verwachte type: <class 'list'>, Ontvangen type: <class 'int'> >>> lineaireInterpolatie([42], 10) Verwachte type: <class 'float'>, Ontvangen type: <class 'int'> >>> lineaireInterpolatie([42], 10.75) Verwachte lengte: 100, Ontvangen lengte: 1 >>> lineaireInterpolatie([42] \* 100, 100.75) Interpolatie is enkel mogelijk voor waarden van 1 tot en met 100.